Testing OCGtools and fancytooltips

## **Directory**

- Table of Contents the times, or your PDF of Contents of Contents of Contents of Contents of  $\mathcal{L}$
- Begin Article viewer does not support of the support of the support of the support of the support of the support of the support of the support of the support of the support of the support of the support of the support of the support of

Copyright © 2010 Last Revision Date: December 16, 2010

OCGtools: processing OCG's ...

- Testing fancytooltips. (Does the bigger picture of little golf player appear when moving mouse to the blue text?)  $)$
- Testing ocgtools. Does it work? (Click the blue text or move mouse to the last letter)
- Testing \ocgpicture does the bigger image appear when clicking the smaller one?

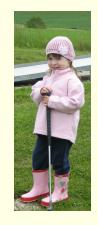